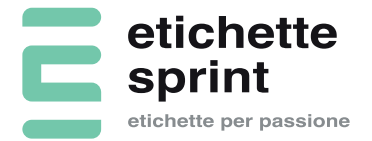

### Linee guida per la preparazione dei file:

Per la stampa delle tue etichette potrai inviare file immagine (jpg o tiff) o file vettoriali (pdf). In entrambi i casi, per ottenere il miglior risultato in termini di qualità, i file devono rispettare alcune caratteristiche:

### **1 Risoluzione immagini**

La risoluzione consigliata delle immagini è di 300 dpi, ma nel caso di dettagli di stampa molto piccoli è preferibile sia ancora maggiore (400 o 500 dpi).

Immagini con risoluzione inferiore saranno comunque stampate ma la qualità del prodotto finale potrebbe risentirne.

# **2 Colore**

Per ottenere la miglior corrispondenza possibile i file dovrebbero essere generati a colori CMYK. File inviati in colore RGB verranno comunque stampati; tuttavia in questo caso i colori potrebbero risultare diversi da quelli visualizzati sul monitor.

N.B. la resa cromatica dei colori è influenzata da numerosi fattori tra cui supporto di stampa e tecnologia di stampa, quindi non potranno mai essere comparati risultati ottenuti da produttori diversi e/o su supporti differenti.

## **3 Abbondanza**

Ogni sistema di stampa e di fustellatura ha delle tolleranze di lavorazione. Ciò significa che il taglio potrebbe risultare +/-0,5 mm spostato rispetto alle attese.

In fase di progettazione è quindi importante tenerne conto per evitare che ad esempio oggetti troppo vicini al bordo di taglio possano venire tagliati o che un'etichetta con sfondo colorato presenti ai margini una pur modesta parte bianca

La grafica da stampare dovrà quindi essere 2 mm. più larga e 2 mm. più alta (cioè sarà da applicare una cosiddetta abbondanza di 1 mm per lato).

Inoltre gli oggetti importanti, ad esempio i testi, devono essere posti ad adeguata distanza dal bordo di taglio. Anche eventuali cornici passpartout troppo vicine al bordo di taglio potrebbero apparire poco gradevoli a causa dei minimi scostamenti dovuti alla tolleranza del taglio.

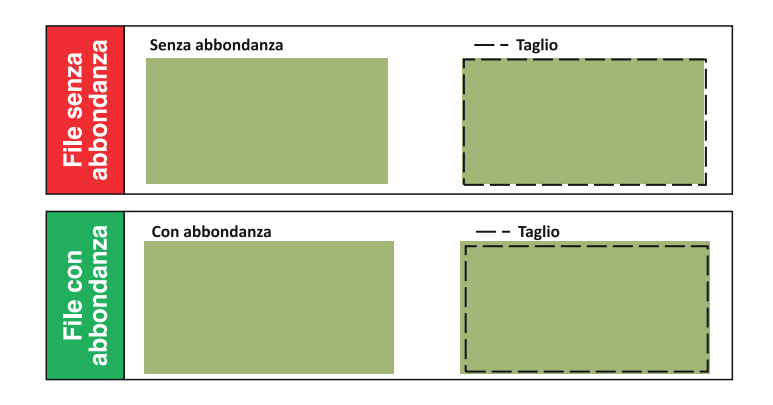

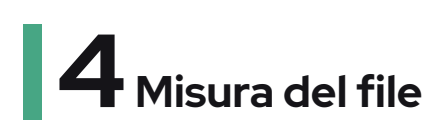

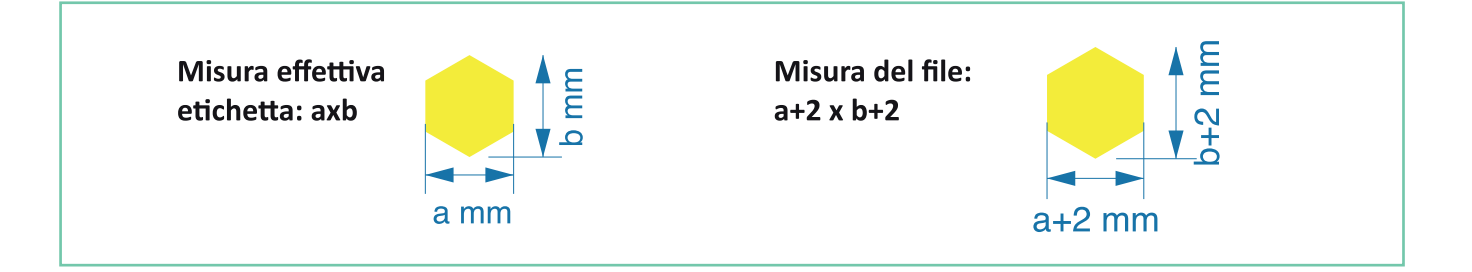

### **5 Tracciato di taglio**

Il tracciato di taglio essere inviato per tutte le etichette ad esclusione di quelle a taglio retto.

In questo caso il file dovrà essere un pdf costituito da 2 pagine, la prima pagina contenente la sola grafica da stampare con l'abbondanza di cui ai superiori punti 2 e 3

mentre la seconda pagina dovrà contenere, posizionato al centro pagina, il solo tracciato di taglio costituito da una semplice linea chiusa avente la forma del taglio desiderato.

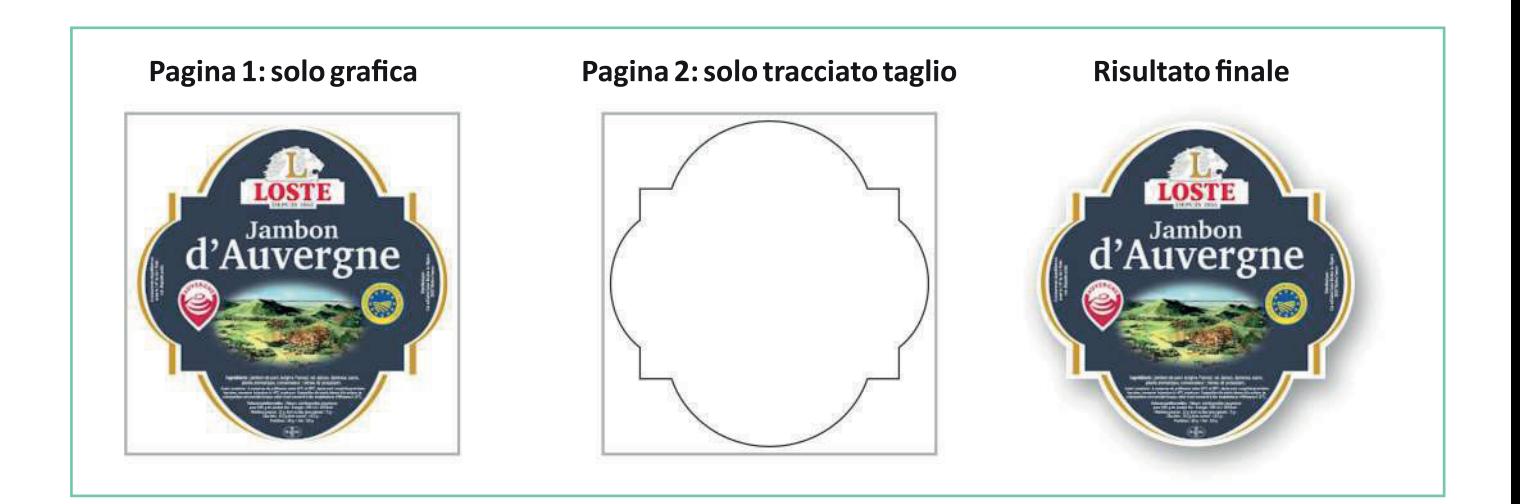

# **6 Nobilitazione**

Per le sole etichette alle quali siano da applicare una o due nobilitazioni (solo oro, solo argento o sia oro che argento) i file dovranno avere una pagina in più dedicata alla sola nobilitazione.

Questa pagina dovrà contenere SOLO E SOLTANTO oggetti vettoriali (non immagini bitmap), convertiti in tracciati, con riempimento uniforme: Giallo 100% per nobilitazione oro, Ciano100% per nobilitazione argento.

In fase di progettazione si tenga debito conto del fatto che la nobilitazione viene applicata sulla stampa in un secondo passaggio e quindi la centratura della nobilitazione sulla stampa risente delle tolleranze di lavorazione e sono possibili scostamenti entro +/-1 mm.

Per tale ragion si suggerisce di prevedere colore pieno sotto l'area che dovrà essere nobilitata.

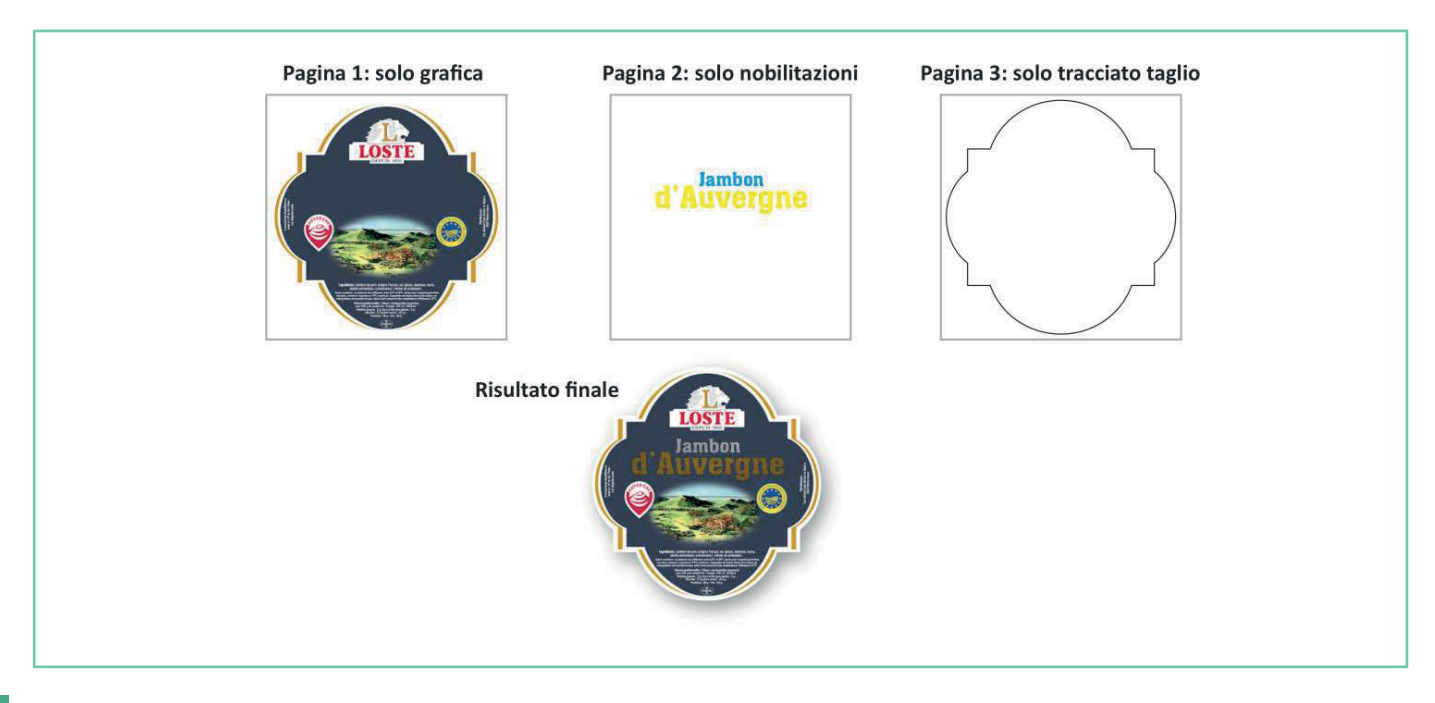

### **7 Stampa selettiva del bianco**

Per la stampa del Polipropilene Trasparente l'utilizzo della stampa selettiva del bianco permette di fare risaltare tutta l'immagine o parti della stessa creando un fondo bianco opaco sulle parti che si vogliono far risaltare.

Questo si rende necessario perché i colori di stampa hanno una certa trasparenza.

Nel file dovrà essere inserita una pagina contenente SOLO E SOLTANTO oggetti vettoriali (non immagini bitmap), convertiti in tracciati, con riempimento uniforme Magenta 100% per la stampa del bianco.

In fase di progettazione si tenga debito conto del fatto che la stampa del bianco avviene con un passaggo di stampa distinto e quindi la centratura del bianco sulla stampa risente delle tolleranze di lavorazione e sono possibili scostamenti entro +/-3 mm.

#### **Stampa su trasparente, note aggiuntive:**

P.S. per ottenere i migliori risultati di stampa su trasparente si consiglia di:

- se da applicarsi su fondi scuri utilizzare il bianco per la stampa di tutti gli elementi testuali ed ove possibile per tutti gli altri elementi il cui colore non sia determinante;

- se da applicarsi su fondi chiari utilizzare il nero (k: 100%) senza bianco per la stampa di tutti gli elementi testuali ed ove possibile per tutti gli altri elementi il cui colore non sia determinante;

- per tutti gli elementi di cui si voglia mantenere il colore originale utilizzare la sovrapposizione sul bianco ed in questo caso, laddove il gusto estetico lo consenta, meglio se il bianco abbia un'abbondanza rispetto al colore, e ciò perché un lieve disallineamento tra bianco e colore non genererebbe alcun effetto visivo sgradito;

#### **Senza stampa del bianco**

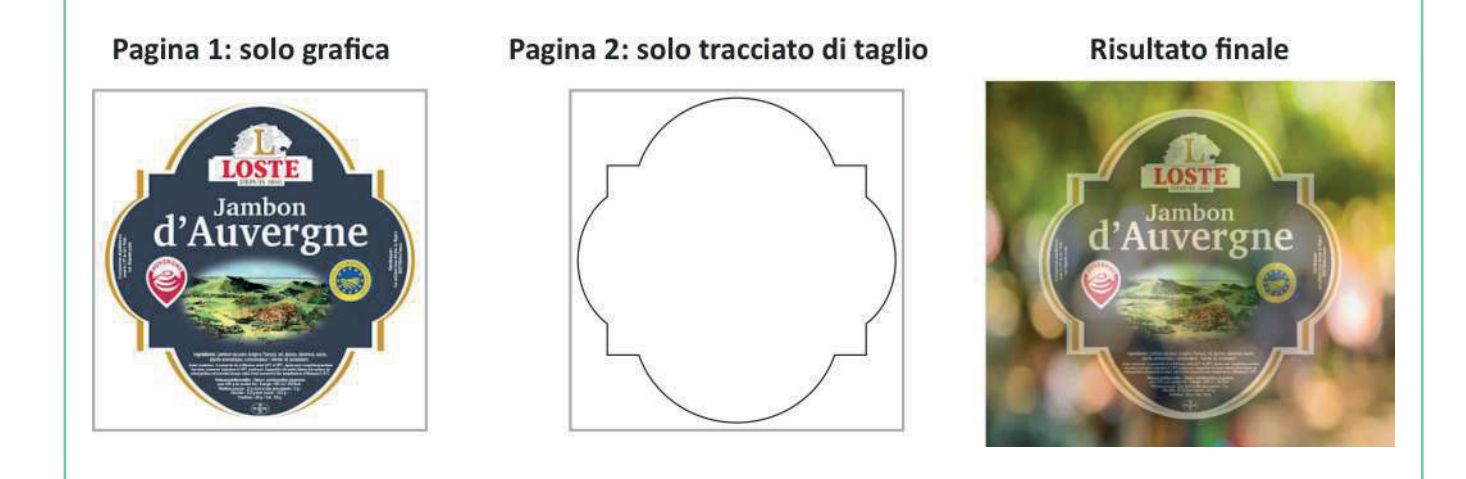

#### **Con stampa del bianco su tutta l'immagine**

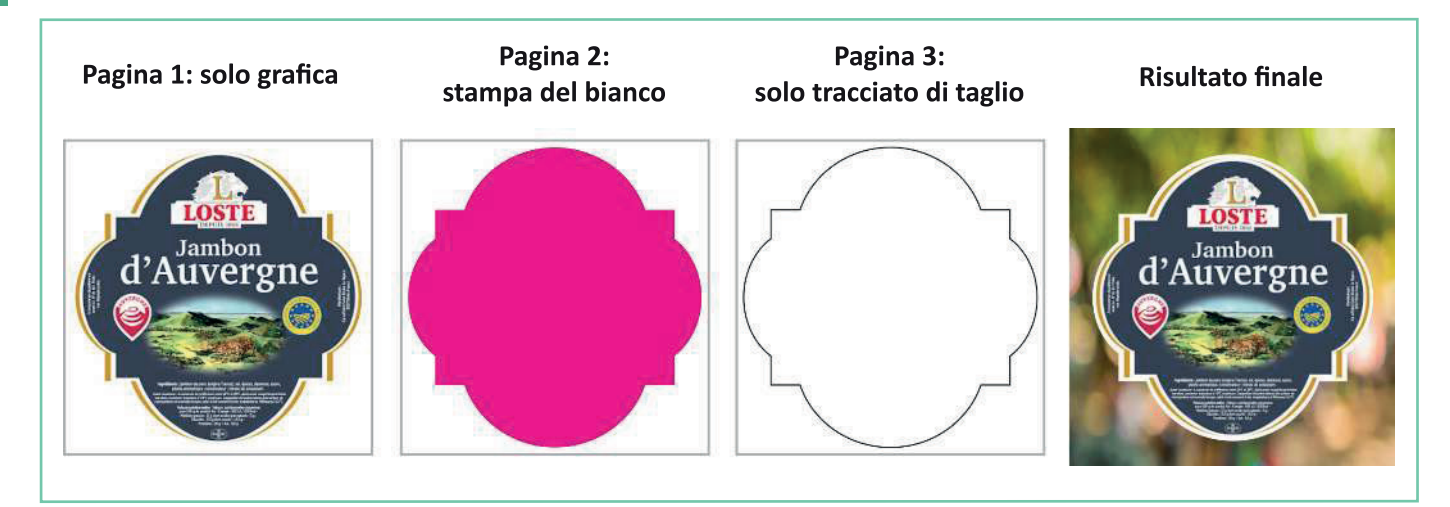

### **Con stampa del bianco in parti dell'immagine**

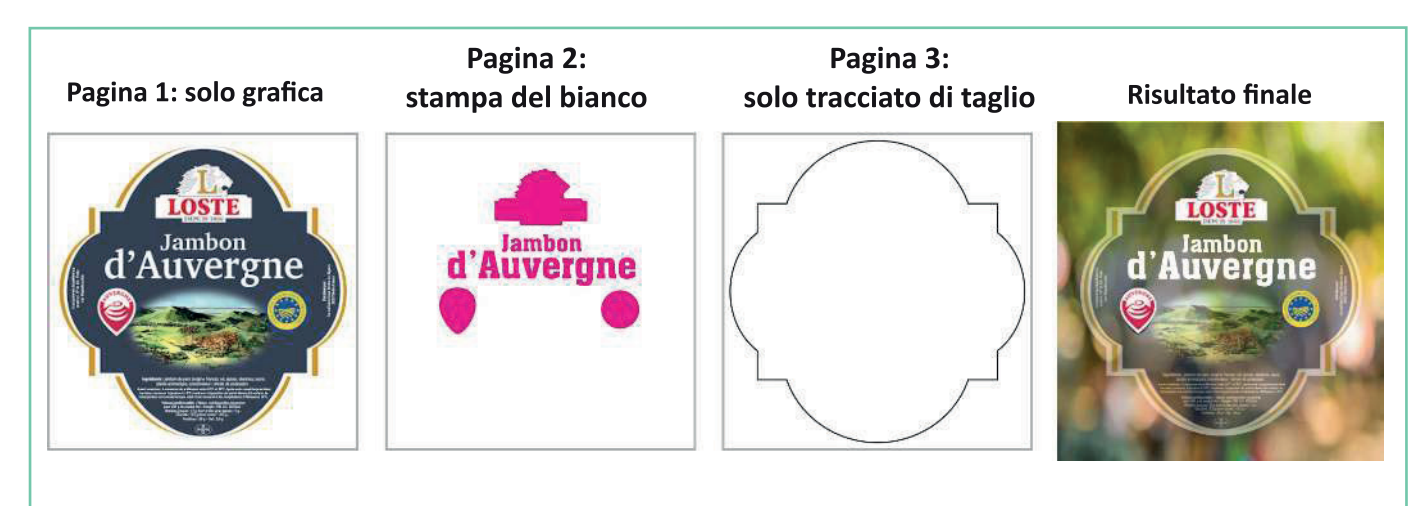